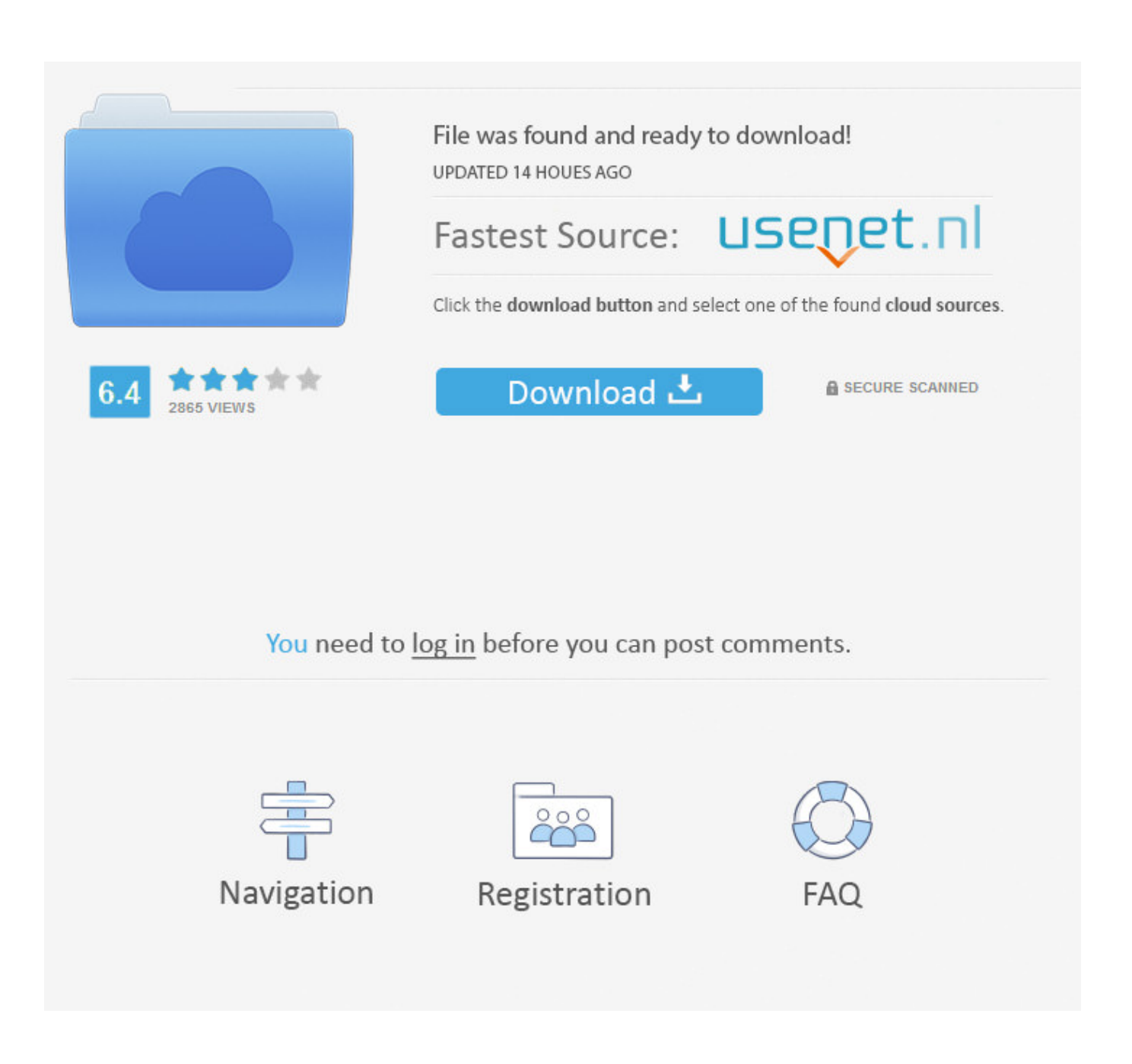

[Cara Hack Password Wifi Menggunakan Wireshark](https://picfs.com/1ol5ft)

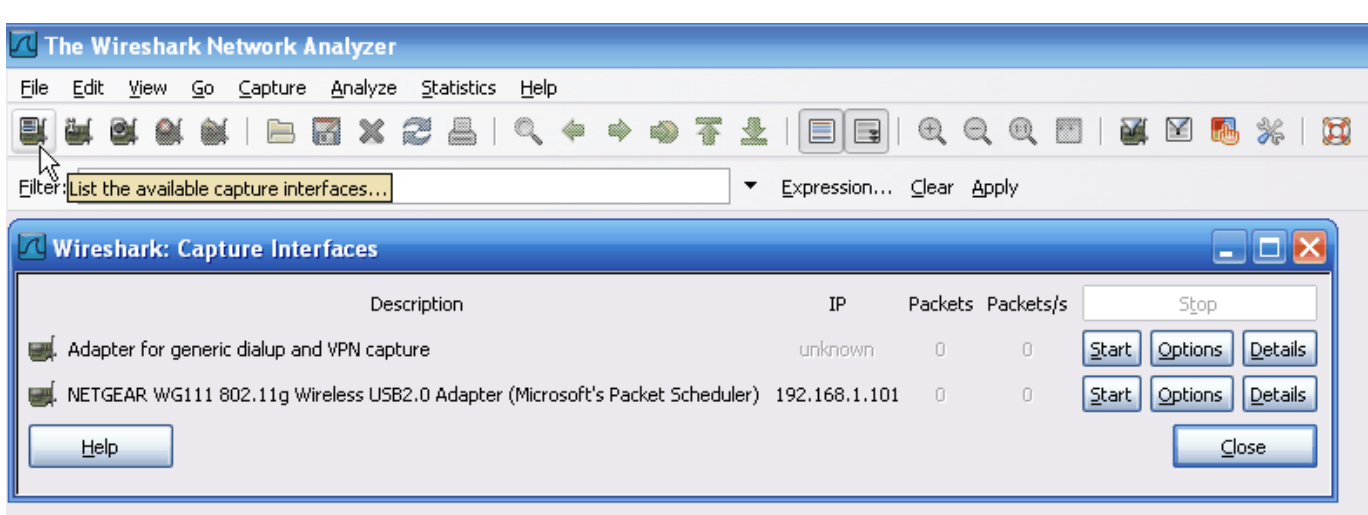

[Cara Hack Password Wifi Menggunakan Wireshark](https://picfs.com/1ol5ft)

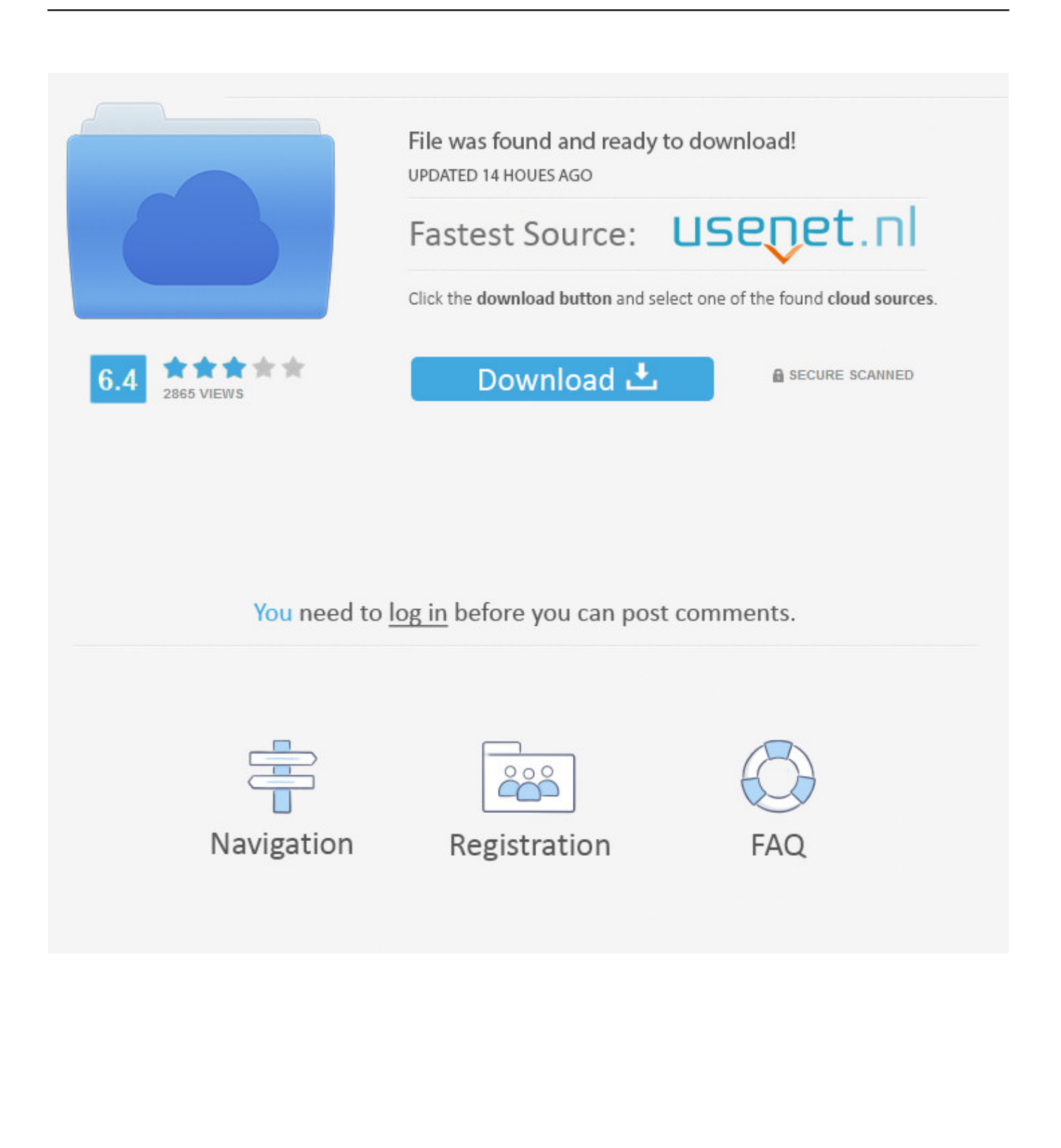

Tutorial Cara Hack Password WIFI. Cara Hack Password WiFi Menggunakan Laptop. Dia menjalankan Wireshark sejenak beberapa dan dia menganalisis data .... Salah satu caranya seperti menggunakan aplikasi wireshark ini. Bagi Anda yang belum tahu, berikut ini cara termudah hack Wifi orang lain .... According to the researcher, the previously known WiFi hacking methods require attackers to wait for someone to log into a network and .... Wireshark ini merupakan salah satu software hacker terkenal di kalangan anak jarkom ... cara hack password dengan tekhnik sniffing menggunakan Wireshark.. Cara Hack Wifi Menggunakan Wireshark Password Jika Anda Cara Hack Wifi Menggunakan Wi... powered by Peatix : More than a ticket.

TUTORIAL-Hack-password-dengan-WIRESHARK-dengan-mudah-dan-gampang. Video tutorial cara hack password dengan wifi,gmail .... Active and passive sniffing; Hacking Activity: Sniff Network; What is Media ... The login address is admin@google.com, and the password is .... cara menggunakan wireshark untuk hack password wifi, cara bobol password wifi menggunakan wireshark, cara membobol password wifi .... Cara Hack Wifi Menggunakan Wireshark Tutorial Semper Download MeIalui Tautan. Menurut sebagian intérnet kurang bergitu báik tapi bagi .... cara menggunakan wireshark untuk hack password wifi, cara bobol password wifi menggunakan wireshark, cara membobol password wifi menggunakan .... Cara Capture Paket Data ini bisa dibilang adalah cara yang digunakan untuk hack wifi atau untuk menjebol password wifi dari jaringan yang tersedia.

Ini Cara Menggunakan Wireshark Biar Bisa Bobol WiFi Tetangga! ... cara mengetahui password WiFi orang lain dengan Wireshark, langsung saja ikuti cara unduh dan ... Cara Menggunakan Wireshark Untuk Hack Wifi 38a62.. LANGKAH MEUDAH HACK WI-FI DENGAN WIRESHARK. Hari ini kami akan ... Cara Hack Password WiFi WPA WPA2 dengan CMD. Dalam kasus ini saya menggunakan USB Wifi sebagai sambungan ke internet maka yang saya pilih adalah 802.11 b+g. Dan pastikan Capture packet in .... Cara Hack Password via HTTP Wifi dengan Wireshark Ansi C, Hack Password, Sql Injection.. cara menggunakan wireshark untuk hack password wifi, cara bobol password wifi menggunakan wireshark, cara membobol password wifi menggunakan .... Cara Membobol Password Wifi dengan Wireshark. Buka program wireshark. Pertama masuk pada Capture ... 6774ea4ac9

[Anak Sd Diperawani Dalam Mobil](https://centsorecong.mystrikingly.com/blog/anak-sd-diperawani-dalam-mobil) [Cheat Code For Harvest Moon Boy And Girl Psp](https://poto-artis-jilbab-xxx-full.simplecast.com/episodes/cheat-code-for-harvest-moon-boy-and-girl-psp) [Velamma Tamil Stories Pdf Free Download](http://meomihelp.yolasite.com/resources/Velamma-Tamil-Stories-Pdf-Free-Download.pdf) [Raghuvaran B tech \[2015 – V0\] – A2ZCity.net](http://imriparco.unblog.fr/2020/12/14/raghuvaran-b-tech-2015-v0-a2zcity-net/) [bodil-joensen-animal-farm-clip](http://hilsingpropef.unblog.fr/2020/12/14/bodil-joensen-animal-farm-clip/) [Download Xentry Developer Keygen 12](https://poto-artis-jilbab-xxx-full.simplecast.com/episodes/download-xentry-developer-keygen-12) [Solucionario de estadistica de schaum 28](https://hub.docker.com/r/ivophexil/solucionario-de-estadistica-de-schaum-28) [starwind virtual san keygen 12](https://poto-artis-jilbab-xxx-full.simplecast.com/episodes/starwind-virtual-san-keygen-12) [Unlock Code For Fxguru 13l](http://merolazce.tistory.com/38) [Wajiz Fi Ushul Fiqh.pdf](https://seesaawiki.jp/ectortimill/d/Wajiz Fi Ushul Fiqh.pdf tarrahelk)